УДК 004

## Разработка системы перевода изображения в мозаику на языке программирования Python

*Кизянов Антон Олегович*

*Приамурский государственный университет имени Шолом-Алейхема студент*

### Аннотация

В данной статье продемонстрирован процесс создания системы перевода изображения в мозаику из других изображений. Ключевыеслова: Python, Pillow.

# Development of the image transfer system in a mosaic in the Python programming language

*Kizyanov Anton Olegovich Sholom-Aleichem Priamursky State University* student

## Abstract

This article demonstrated the process of creating the translation system image into a mosaic of other images.

Keywords: Python, Pillow.

*Научный руководитель: Лучанинов Дмитрий Васильевич Приамурский государственный университет имени Шолом-Алейхема старший преподаватель кафедры информационных систем, математики и методик преподавания*

Современная фотография не стоит на месте и людипридумывают все разные способы их обработки. Одна из них мозаика, состоящая из множества мелких снимков образуя вместе картину.

Целью данной статьи является описание алгоритма и системы в целом, по созданию мозаик из других картинок.

Для ознакомления с языком программирования Pythonпрочтите следующие статьи. В.А. Машков, В.И. Литвиненко рассказали о применение языка программирования python для решения задач самодиагностики на системном уровне [1]. Г.Д.Бухарова, и П.С.Комельских рассказали о важность и необходимости внедрения языка программирования Python в процесс обучения студентов [2]. Г.С.Сейдаметов продемонстрировал

Постулат. 2016. №9 ISSN 2414-4487

особенности использования языка программирования python в подготовке будущих инженеров-программистов [3]. Э.А.Усеинов продемонстрировал использование объектно-ориентированного программирования в рамках дисциплины «язык программирования python» [4].

Для работы потребуется библиотека Pillow.

Библиотека Pillow это библиотека языка Python, предназначенная для работы с растровой графикой[5]. Устанавливается следующей командой pipinstallPillow в консоли.

Скрипт начинается с импорта нужных библиотека. from PIL import Image

importos

Дальше идут функции. def distance(color1, color2):  $distance = 0$ fori in range(3):  $temp = color1[i] - color2[i]$ distance = distance + (temp  $*$  temp) return distance

Функция distance рассчитывает расстояние между цветами (RGB).

```
Def putBlock(block, destination, location):
destination.paste(block, location)
return destination
def scale(origImage, widthFactor, heightFactor):
w, h = origImage.size
    w = int(w * widthFactor)h = int(h * heightFactor)im = originImageresize((w, h))returnim
def scaleTarget(image, newSize):
w, h = \text{image.size}nw, nh = newSizesw = nw * 1.0 / wsh = nh * 1.0 / him = scale(image, sw, sh)returnim
     ФункцияscaleTargetстроит новое изображение на основе старого.
```
def average(image):  $r = 0$ 

```
q = 0b = 0w, h = \text{image.size}fori in range(w):
for j in range(h):
color = image.getpixel((i, j))r += color[0]g += color[1]b += color[2]average_r = r / (w * h)average g = g / (w * h)average b = b / (w * h)return (average r, average g, average b)
```
Функция average считает среднее значение цвета каждого пикселя.

```
def buildTile(image, tileSize):
w, h = \text{image.size}tw, th = tileSize
sw = tw * 1.0 / wsh = th * 1.0 / him = scale(image, sw, sh)average color = average(int)return (im, average_color)
```
Функция buildTile строит маленькие картинки для будущего изображения.

```
def findBestThumbnail(color, tileList):
nesrest = None
for tile in tileList:
dis = distance(color, tile[1])
if nesrest == None or nesrest> dis:
nesrest = dis
best tile = tile
   return best_tile[0]
```
Функция findBestThumbnail ищетсамуюпохожуюплитку.

```
def makeTileList(imageFileList, tileSize):
tiles = \lceil]
for filename in imageFileList:
im = Image.open(filename)
tile = buildTile(im, tileSize)
tiles.append(tile)
```
return tiles

Функция makeTileList собирает плитки для картинки.

```
def stitchMosaic(image, tileList):
w, h = \text{image.size}tw, th = tileList[0][0].size
im = Image.new('RGB', (w * tw, h * th))fori in range(w):
for j in range(h):
color = image.getpixel((i, j))thumbnail = findBestThumbnail(color, tileList)
im = putBlock(thumbnail, im, (i * tw, j * th))return im
```
Функция stitchMosaic собирает картинку.

```
def buildMosaic(targetImageFile, imageDirectory, tileSize,
  resolution):
imgFileList = os.listdir(imageDirectory)
for item in range(len(imgFileList)):
imgFileList[item] = imageDirectory + os.sep + imgFileList[item]
tileList = makeTileList(imgFileList, tileSize)
im = Image.open(targetImageFile)
```

```
im = scaleTarget(im, resolution)
im = stitchMosaic(im, tileList)
im.save("mosaic.jpg")
  print("Finish! the output image is mosaic.jpg")
```
Функция buildMosaic вызывает другие функции и управляет ими.

```
def testBuildMosaic():
sourceFileName = "Dodge Challenger.jpg"
directory = "./tile"
tileSize = (5, 5)mosaicSize = (400, 250)buildMosaic(sourceFileName, directory, tileSize, mosaicSize)
```
Функция testBuildMosaic настройки.

```
if name = " main ":
  testBuildMosaic()
```
Вызываем функцию настроек. Для тестирования выбран Рисунок 1.

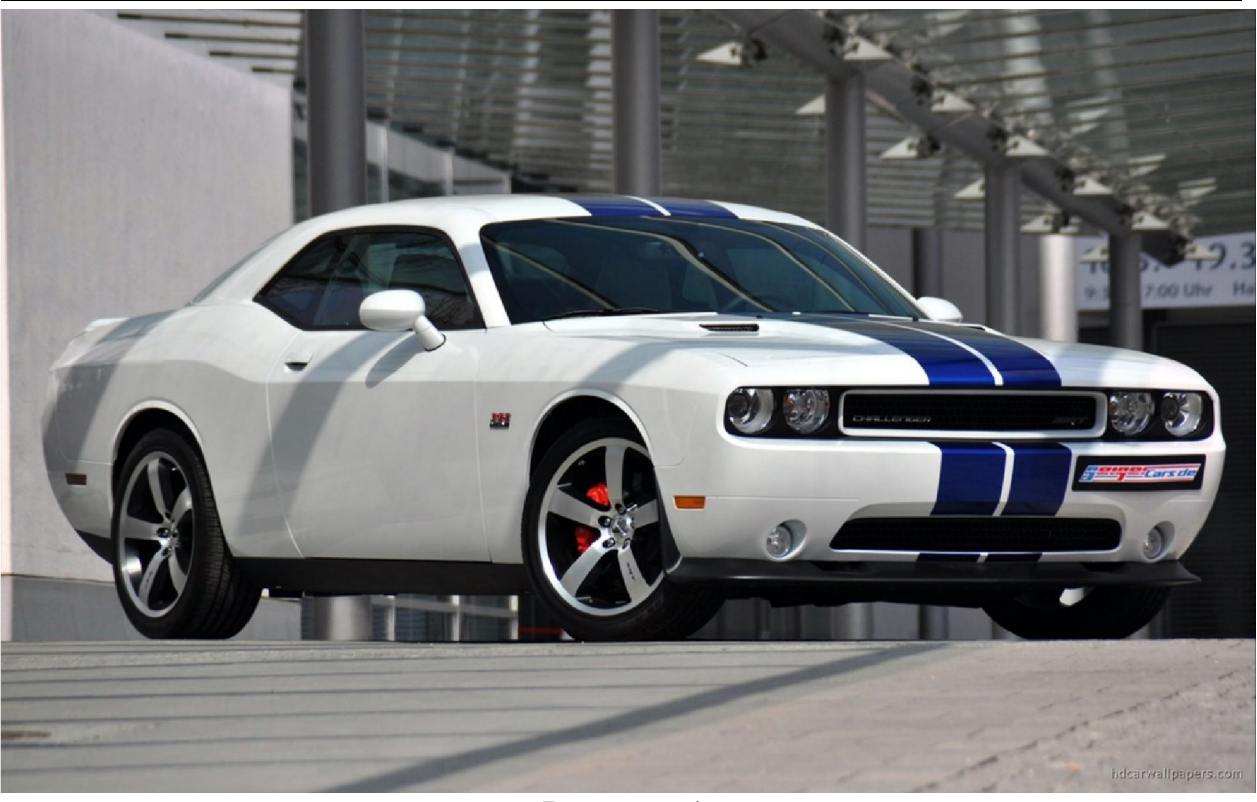

Рисунок 1

После запуска скрипта в папке появляется Рисунок 2.

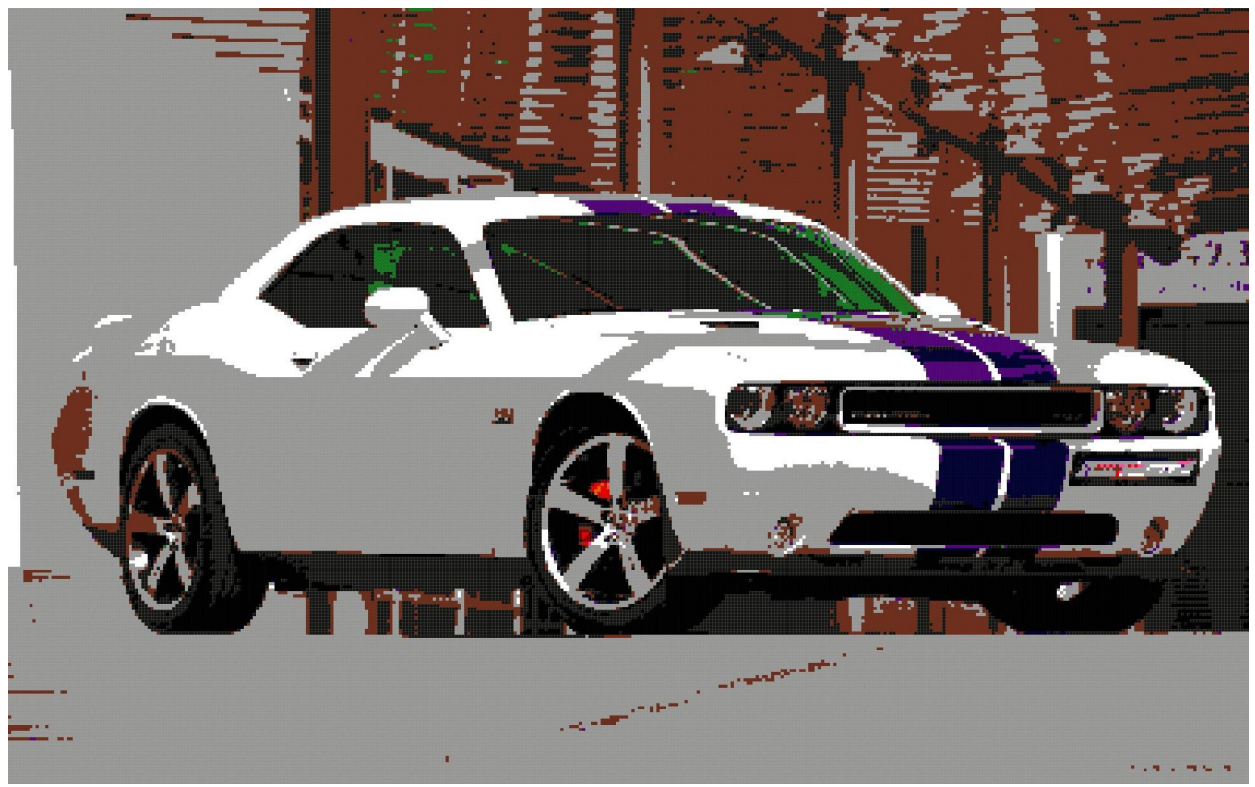

Рисунок 2

В функции настроек можно самому настраивать, каких размеров делать будущую картинку, откуда брать картинки в роли мозаики и размеры плитки.

Вывод: Разработана система перевода изображения в мозаику.

#### Библиографический список

- 1. МашковВ.А., Литвиненко В.И. Использование языка программирования python 3 и системы компьютерной алгебры sympy на факультативных занятиях по теории чисел // В сборнике: Электротехнические и компьютерные системы Издательство: Одесский национальный политехнический университет (Одесса)C. 48-54
- 2. Бухарова Г. Д., Комельских П. С. важность и необходимость внедрения языка программирования python в процесс обучения студентов // В сборнике: новые информационные технологии в образовании Материалы VII международной научно-практической конференции. Российский государственный профессионально-педагогический университет. 2014 Издательство: Российский государственный профессиональнопедагогический университет (Екатеринбург) С. 40-42.
- 3. СейдаметовГ. С. Особенности использования языка программирования python в подготовке будущих инженеров-программистов // В сборнике: INTERNATIONAL SCIENTIFIC REVIEW Издательство: Олимп (Иваново) C. 50-51
- 4. Усеинов Э.А. объектно-ориентированное программирование в рамках дисциплины «язык программирования python» // В сборнике: ученые записки крымского инженерно-педагогического университета Издательство: Государственное бюджетное образовательное учреждение высшего образования Республики Крым "Крымский инженернопедагогический университет" (Симферополь) С. 157-160.
- 5. Pillow. [Электронный ресурс]. URL: https://pypi.python.org/pypi/Pillow/3.3.1 (дата обращения: 5.09.2016)